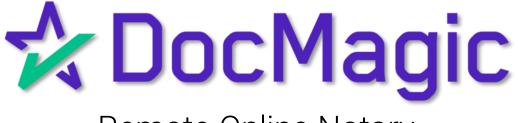

## Remote Online Notary

Helpful Tips

### **#1**: Don't Confuse These Buttons!

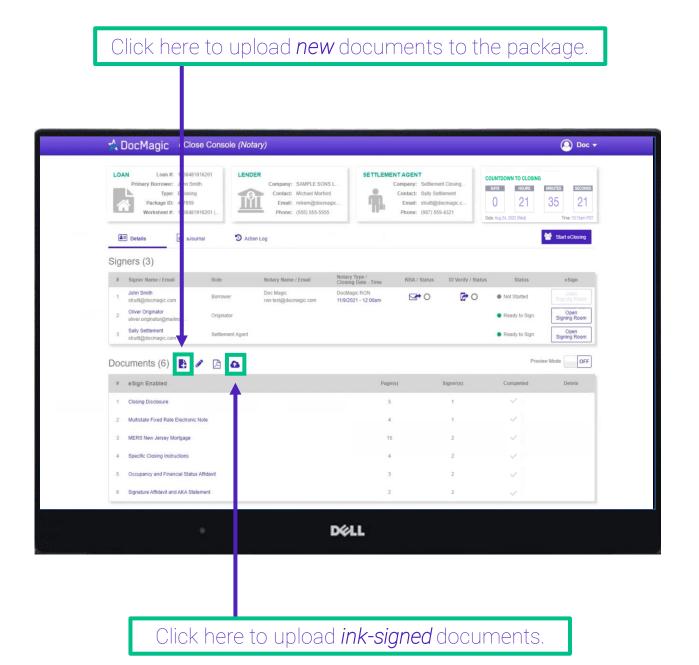

NOTE: It is extremely important that you do not mix up these two buttons and upload documents to the wrong place.

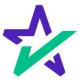

#### **#1**: Don't Confuse These Buttons!

The leftmost icon allows you to upload **new** documents to the package. When clicked, a window will appear where you can upload files from your computer.

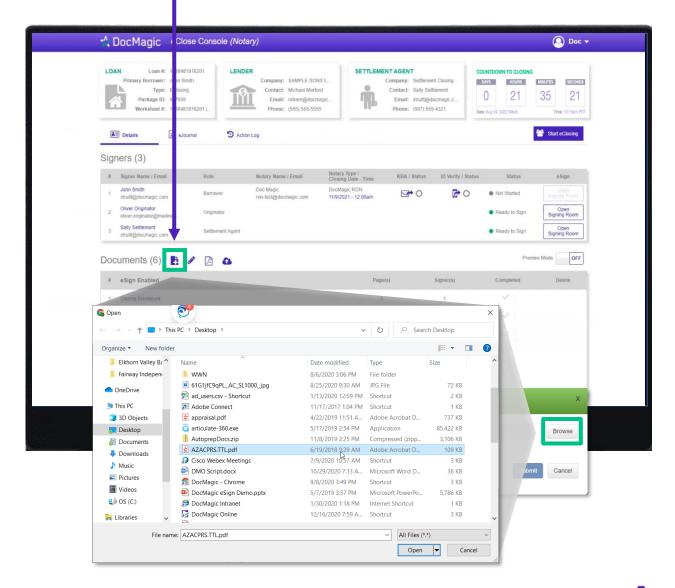

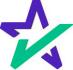

### **#1**: Don't Confuse These Buttons!

The rightmost icon allows you to upload documents that have been ink signed. IMPORTANT -A DocMagic eClose Console (Notary) YOU MUST USE THIS AS YOUR COVER SHEET. DO NOT WRITE ON THIS FORM. LOAN Loan #: 1636481916201 LENDER Primary Borrower: John Smith Company: SA Messages or notes written on this form are discarded and will not be read. Type: EClosing Contact: N \* **I**M Package ID: 417659 Email: Worksheet #: 1636481916201 (... Phone: INSTRUCTIONS Action Log Details eJournal 1. Print this document P) Signers (3) is on a mobile device, use "share" options to either print it from your device or email it to yourself then print it from # Signer Name / Email Role Notary I 2. Carefully review and sign each document John Smith struitt@docmagic.com Doc Ma Borrow 1 3. Return the document A Oliver Originator 2 Original nator@mailinat. a) From the LoanMagic App Go
Navigate to the document that requires an ink signat
Press the "Scan" button and follow the onscreen insi Sally Settlement 3 struitt@docmagic.com - or b) From the eSign website - Scan signed documents to PDF file. - Use Upload link within eSign session and follow on-screen prompt: Documents (6) 🚦 🖋 - or c) Using a fax machine - FAX to 1-866-620-1583 # eSign Enabled 1 Closing Disclosure Loan 777435612 2 Multistate Fixed Rate Electronic Note Pages 25 3 MERS New Jersey Mortgage From STEVE SAMPLE 4 Specific Closing Instructions Occupancy and Financial Status Affidavit 6 Signature Affidavit and AKA Statement DELL

The QR Code on each page will place the signed documents in the right order in the stack.

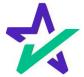

## **#2**: Fix Incorrectly Tagged Docs While Signing!

If you find an improperly tagged document during the signing experience, you may go back to the Notary Portal and fix it.

| Review                                                                                                    | • Sign 🔵 Notarize                                                       | Completed                          | zL        | JOHN SMITH<br>Customer | ~  |
|----------------------------------------------------------------------------------------------------|-------------------------------------------------------------------------|------------------------------------|-----------|------------------------|----|
|                                                                                                    | Closing Documents                                                       |                                    |           |                        |    |
| Borrower's Certi                                                                                                    | fication, Authorizati                                                   | on and Consent                     |           | Start signin           | g  |
| BORROWER CONSEN                                                                                                    | T TO THE USE OF TAX F                                                   | ETURN INFORMATION                  |           | *                      |    |
| I understand, acknowledge, and agree that information for purposes of:                                                                  | the Lender and Other Loan Partic                                        | ipants can obtain, use and share t | ax return |                        |    |
|                                                                                                    | ging, monitoring, servicing, sell<br>icable laws, including state and f |                                    |           |                        | E  |
| The Lender includes the Lender's affiliate<br>and assigns.                                                                              | s, agents, service providers and a                                      | ny of aforementioned parties' st   | uccessors |                        | Do |
| The Other Loan Participants includes any<br>or acquirers of any beneficial or other inte<br>providers for these parties and any of afor | rest in the loan, any mortgage ins                                      | surer, guarantor, any servicers of |           |                        | (i |
| Borrower JOHN SMITH                                                                                                    | Date Borrower                                                           | e<br>F                             | Date      |                        |    |
| · · · ·                                                                                                    | D                                                                       | ¢LL                                |           |                        |    |
|                                                                                                    |                                                                         |                                    |           |                        |    |
|                                                                                                    |                                                                         |                                    |           |                        |    |
| In this e                                                                                                    | example, there                                                          | e's a missing                      | signature | ٦                      |    |
|                                                                                                    | field for the b                                                         | orrower to sig                     | gn.       |                        |    |

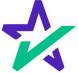

## **#2**: Fix Incorrectly Tagged Docs While Signing!

From the notary portal, click on the pencil icon and fix incorrectly tagged documents.

|                                                                                                    | DocMagic <sup>eCl</sup>                                                                                                    | lo: ∍ Console (Not                                                                                                    | ary)                                                                                                    |                                                                                                    |                                                                              |                                                                                                    |                                                                       | Doc 🕶                                         |
|----------------------------------------------------------------------------------------------------|----------------------------------------------------------------------------------------------------|----------------------------------------------------------------------------------------------------|----------------------------------------------------------------------------------------------------|----------------------------------------------------------------------------------------------------|------------------------------------------------------------------------------|----------------------------------------------------------------------------------------------------|-----------------------------------------------------------------------|-----------------------------------------------|
|                                                                                                    | AN Loan #: 15364<br>Primary Borrower: John<br>Primary Borrower: John<br>Primary Borr | Sm<br>59<br>4811 6201 (                                                                                                    | Company: SAMPLE SON<br>Contact: Michael Morlo<br>Email: mikem@docm<br>Phone: (555) 555-555                                                                                                    | rd agic                                                                                                    | Company: Settleme<br>Contact: Saily Se<br>Email: struitt@<br>Phone: (987) 55 | ent Closing                                                                                                    | DUNTDOWN TO CLOSING<br>DAYS HOURS<br>2<br>1<br>her Aug 24, 2022 (Wed) | MINUTES SECONDS<br>35 21<br>Time: 10:15am PDT |
| _                                                                                                    | ners (3)                                                                                                    |                                                                                                    | in Loy                                                                                                    |                                                                                                    |                                                                              |                                                                                                    |                                                                       |                                               |
| #                                                                                                    | Signer Name / Email                                                                                                    | Role                                                                                                    | Notary Name / Email                                                                                                    | Notary Type /<br>Closing Date - Time                                                                                   | KBA / Status                                                                 | ID Verify / Status                                                                                                    | Status                                                                | eSign                                         |
| 1                                                                                                    | John Smith<br>struitt@docmagic.com                                                                                                    | Borrower                                                                                                    | Doc Magic<br>ron-test@docmagic.com                                                                                                    | DocMagic RON<br>11/9/2021 - 12:00am                                                                                    | 0                                                                            | 0                                                                                                    | Not Started                                                           | Goen<br>Signing Room                          |
| 2                                                                                                    | Oliver Originator<br>oliver.originator@mailinat<br>Sally Settlement                                                                                                    | Originator                                                                                                    |                                                                                                    |                                                                                                    |                                                                              |                                                                                                    | Ready to Sign                                                         | Open<br>Signing Room                          |
| 3                                                                                                    | struitt@docmagic.com                                                                                                    | Settlement Agent                                                                                                    |                                                                                                    |                                                                                                    |                                                                              |                                                                                                    | Ready to Sign                                                         | Open<br>Signing Room                          |
| Do                                                                                                    | cuments (6) 🚦                                                                                                    | 1 3 6                                                                                                    |                                                                                                    |                                                                                                    |                                                                              |                                                                                                    | Previe                                                                | w Mode OFF                                    |
| 8                                                                                                    | eSign Enabled                                                                                                    |                                                                                                    |                                                                                                    | Page                                                                                                    | 5)                                                                           | Signer(s)                                                                                                    | Completed                                                             | Delete                                        |
| 1                                                                                                    | Closing Disclosure                                                                                                    |                                                                                                    |                                                                                                    | 5                                                                                                    |                                                                              | 1                                                                                                    | ~                                                                     |                                               |
| Catiforni<br>Prepare d<br>Sector 2015<br>Sector 2015<br>Sector 201 | a Deed of Thus (MRR)                                                                                                    | I understand, acknowledge, and agree th<br>information for purposes of:<br>(i) providing an offer;<br>(ii) eviptingting, maintaining, ma<br>(iii) as otherwise permitted by ap<br>(iv) marketing<br>The Lender includes the Lender's affilia<br>and assigns. | AT TO THE USE OF TAX RETURN MP<br>the Lender and Oher Lens Participant can shot<br>suppose, montoring, serving, selling, numers,<br>scholar lever, subland sen and fibral proves<br>y scholar lever, subland sen and fibral proves<br>y scholar potential oversets of a loss retaining th<br>memorraneous particle successors and astigues. | n, use and share tax return<br>and securitying a loan, or<br>and data security laws.; or<br>tioned parties' successors |                                                                              | Edge Elags Elags E |                                                                       |                                               |
|                                                                                                    |                                                                                                    |                                                                                                    | neliwa Paga Haci Paga                                                                                                    |                                                                                                    |                                                                              | Notary Field No. Signature Notary Seal Notary Seal Notarization State Notarization County Signing Date T Notary Name T Notary Name T Notary Name Commission Expiratio Appearance Day                                                                                                    | я                                                                     |                                               |

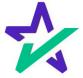

#### #2: Fix Incorrectly Tagged Docs While Signing!

After you've made the tagging correction, go back to the Notary's signing experience. Click your name in the top right, then Restart Meeting.

Waiting for JOHN SMITH to start signing...

#### BORROWER'S CERTIFICATION, AUTHORIZATION AND CONSENT

Loan Number: 777030720220005

Date: March 7, 2023

Provided By: DSI TEST LENDER (SALES)

Borrower: JOHN SMITH

Property Address: 935 WILLOW STREET, ALLENDALE, NEW JERSEY 07401

#### CERTIFICATION

The undersigned certify the following:

I have applied for a mortgage loan. In applying for the loan, I completed a loan application containing information on the purpose of the loan, the amount and source of the downpayment, employment and income information, and assets and liabilities. I certify that all of the information is true and complete. I made no misrepresentations in the loan application or other documents, nor did I omit any pertinent information.

I understand and agree that Lender reserves the right to change the mortgage loan review process. This may include verifying the information provided on the application.

I fully understand that it is a Federal crime punishable by fine or imprisonment, or both, to knowingly make any false statements when applying for this mortgage, as applicable under the provisions of Title 18, United States Code, Section 1014.

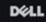

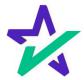

DocMagic Notary Notary

23

Restart Meeting

Change Email Address

Withdraw Consent

Terms of Use

Save & Exit

JOHN SMITH
Signing

### #2: Fix Incorrectly Tagged Docs While Signing!

Your changes will show.

DocMagic O Cu rently watching JOHN SMITH BORROWER CONSENT TO THE USE OF TAX RETURN INFORMATION I understand, acknowledge, and agree that the Lender and Other Loan Participants can obtain, use and share tax return information for purposes of: (i) providing an offer; originating, maintaining, managing, monitoring, servicing, selling, insuring, and securitizing a loan; or (ii) as otherwise permitted by applicable laws, including state and federal privacy and data security laws.; or (iii) (iv) marketing The Lender includes the Lender's affiliates, a sents, service providers and any of aforementioned parties' successors and assigns. The Other Loan Participants includes any actual or potential owners of a loan resulting from your loan application, or acquirers of any beneficial or other interest in the loan, any mortgage insurer, guarantor, any servicers or service providers for these parties and any of aforem ntioned parties' successors and assigns. Sign Borrower JOHN SMITH Date Borrower Date

DELL

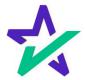